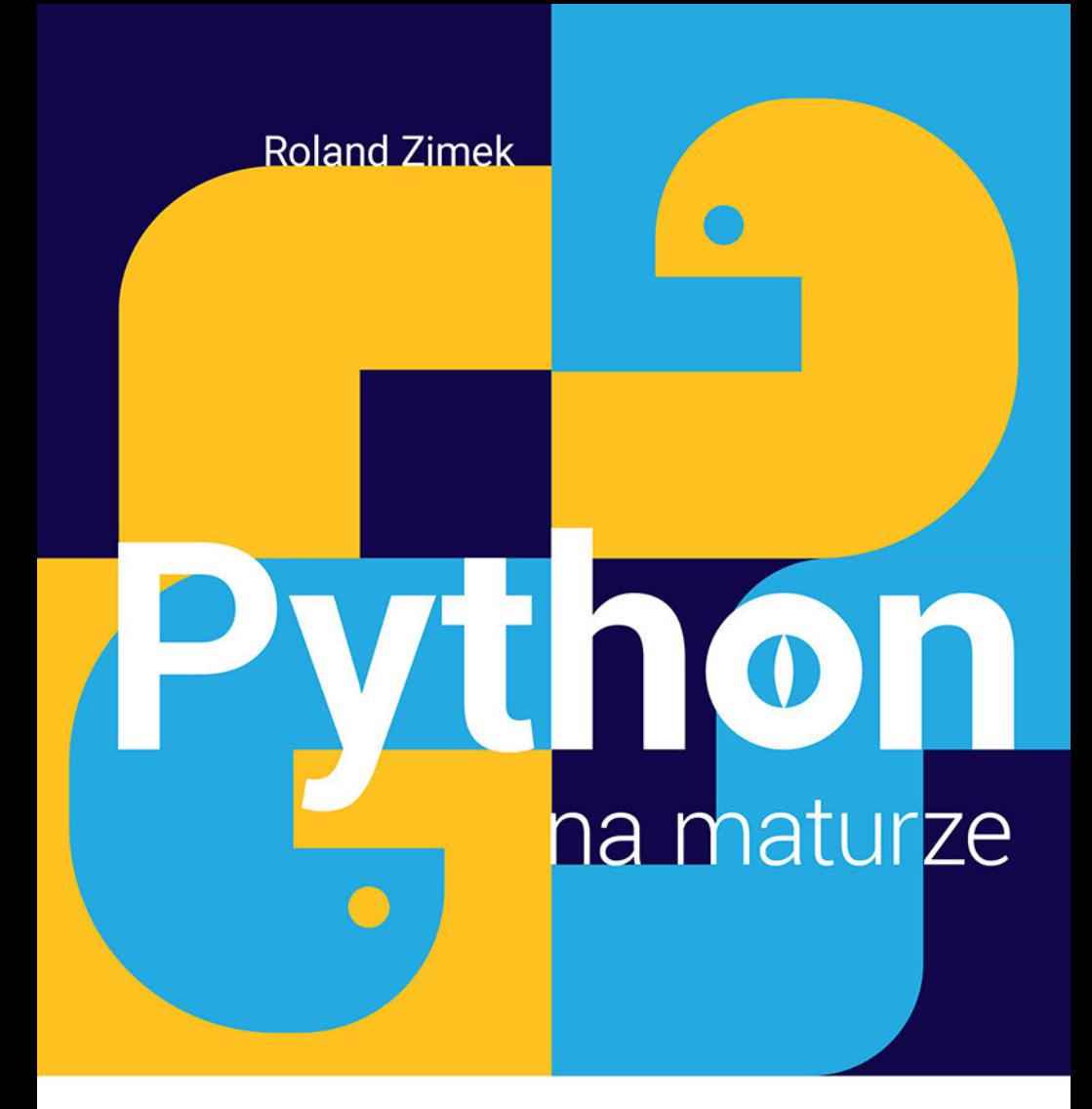

Rozwiązania i analiza wybranych zadań programistycznych

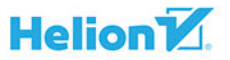

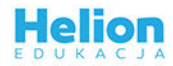

Wszelkie prawa zastrzeżone. Nieautoryzowane rozpowszechnianie całości lub fragmentu niniejszej publikacji w jakiejkolwiek postaci jest zabronione. Wykonywanie kopii metodą kserograficzną, fotograficzną, a także kopiowanie książki na nośniku filmowym, magnetycznym lub innym powoduje naruszenie praw autorskich niniejszej publikacji.

Wszystkie znaki występujące w tekście są zastrzeżonymi znakami firmowymi bądź towarowymi ich właścicieli.

Autor oraz Helion SA dołożyli wszelkich starań, by zawarte w tej książce informacje były kompletne i rzetelne. Nie biorą jednak żadnej odpowiedzialności ani za ich wykorzystanie, ani za związane z tym ewentualne naruszenie praw patentowych lub autorskich. Autor oraz Helion SA nie ponoszą również żadnej odpowiedzialności za ewentualne szkody wynikłe z wykorzystania informacji zawartych w książce.

Redaktor prowadzący: Małgorzata Kulik

Projekt okładki: Studio Gravite / Olsztyn Obarek, Pokoński, Pazdrijowski, Zaprucki Grafika na okładce została wykorzystana za zgodą Shutterstock.com

Helion SA ul. Kościuszki 1c, 44-100 Gliwice tel. 32 231 22 19, 32 230 98 63 e-mail: *helion@helion.pl*  WWW: *http://helion.pl* (księgarnia internetowa, katalog książek)

Drogi Czytelniku! Jeżeli chcesz ocenić tę książkę, zajrzyj pod adres *http://helion.pl/user/opinie/pytmat* Możesz tam wpisać swoje uwagi, spostrzeżenia, recenzję.

ISBN: 978-83-283-7744-8

Copyright © Helion SA 2021

Printed in Poland.

[• Kup książkę](http://helion.pl/page354U~rf/pytmat)

- 
- $\cdot$  Oceń książkę • Oceń książkę
- 
- [Księgarnia internetowa](http://helion.pl/page354U~r/4CAKF)<br>• Lubię to! » Nasza społeczność • Lubię to! » Nasza społeczność

## **Spis treści**

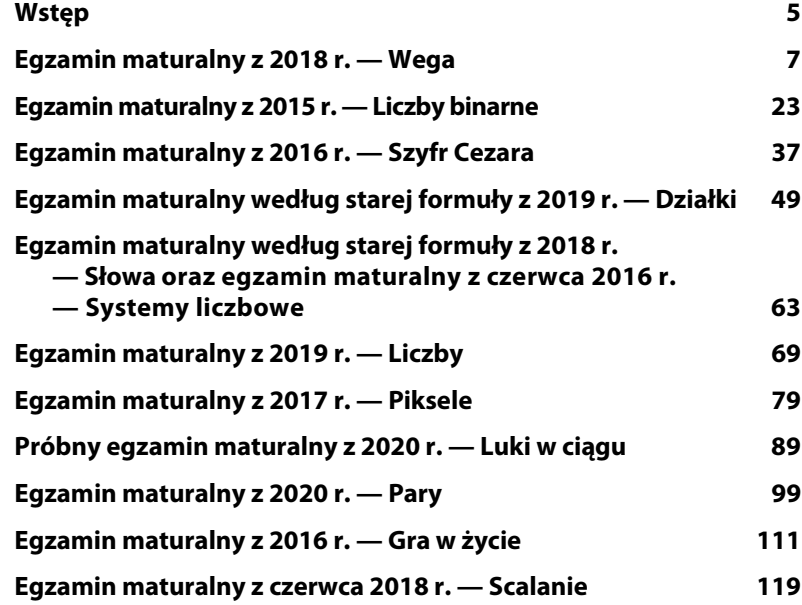

## **Wstęp**

Nauka programowania na dobre wkroczyła do szkół. Zgodnie z Rozporządzeniem Ministra Edukacji Narodowej z dnia 14 lutego 2017 r. w sprawie podstawy programowei<sup>1</sup> programowania ucza się już uczniowie pierwszej klasy. Oczywiście w początkowym okresie nauki wykorzystywane są głównie wizualne języki programowania. Od klasy siódmej uczniowie powinni jednak rozpocząć programowanie w języku tekstowym. Jaki język programowania wybrać spośród dziesiątków dostępnych w internecie? To zależy już od nauczyciela. Jednak istotną wskazówką winno być przyjrzenie się liście języków programowania wymienionych w komunikacie dyrektora Centralnej Komisji Egzaminacyjnej w sprawie listy systemów operacyjnych, programów użytkowych oraz języków programowania w przypadku egzaminu maturalnego z informatyki<sup>2</sup>. Od roku szkolnego 2017/2018 na liście tej pojawił się bardzo dynamicznie rozwijający się język Python. Obecnie znajduje się na trzecim miejscu rankingu TIOBE najbardziej popularnych iezyków programowania<sup>3</sup>. Niewatpliwa zaleta jezyka Python jest łatwość programowania, intuicyjność i przejrzystość kodu, połączona z ogromnymi możliwościami.

l

<sup>1</sup> *http://prawo.sejm.gov.pl/isap.nsf/DocDetails.xsp?id=WDU20170000356*

<sup>2</sup> *http://www.oke.krakow.pl/inf/filedata/files/20180820%20EM%20Komunikat%20o%20 egzaminie%20z%20informatyki.pdf*

<sup>3</sup> *https://www.tiobe.com/tiobe-index/*

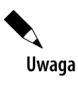

Wszystkie zawarte w książce zadania maturalne oraz arkusz zasad oceniania rozwiązań pochodzą z arkuszy maturalnych Centralnej Komisji Egzaminacyjnej i są własnością ich autorów oraz Centralnej Komisji Egzaminacyjnej. W niniejszej książce zostały przytoczone w celu umożliwienia czytelnikowi zapoznania się z ich treścią. Szczegółowe informacje dotyczące matur oraz treści arkuszy maturalnych są dostępne na stronie Centralnej Komisji Egzaminacyjnej: https://cke.gov.pl/.

## **Egzamin maturalny z 2020 r. — Pary**

Poziom rozszerzony na maturze z 2020 r. zawiera zadanie 4., które należy rozwiązać, tworząc odpowiedni program. Treść tego zadania jest następująca:

### **Zadanie 4. PARY**

#### **Zadanie**

**4** W pliku pary.txt znajduje się 100 wierszy. Każdy wiersz zawiera parę danych składającą się z liczby całkowitej z przedziału od 3 do 100 i słowa (ciągu znaków) złożonego z małych liter alfabetu angielskiego o długości od 1 do 50 znaków. Liczba i słowo są oddzielone znakiem spacji.

Napisz **program(-my)**, dający(-e) odpowiedzi do poniższych zadań. Uzyskane odpowiedzi zapisz w pliku wyniki4.txt, poprzedzając każdą z nich numerem odpowiedniego zadania.

**Uwaga:** plik przyklad.txt zawiera przykładowe dane spełniające warunki zadania.

Odpowiedzi dla danych z pliku przyklad.txt są podane pod treściami zadań oraz w pliku odp\_przyklad.txt.

W pierwszej kolejności muszę wczytać dane z pliku pary.txt. Należy się jednak wcześniej zastanowić, w jaki sposób przechowywać pary liczba – słowo. Co prawda słowa nie będą potrzebne w zadaniu 4.1, ale nie ma sensu ich teraz pomijać, bo i tak będzie je trzeba ostatecznie wczytać. Możemy przechować pary liczba – słowo z użyciem jednej listy, zawierającej krótkie listy par:

 $[68, "dmmjhmj"]$ ,  $[45, "uwdgttwk]$  poerstw"],  $[3, "asq"]$ , ...]

W tym przypadku musiałbym się odwoływać do konkretnych danych, podając zarówno indeks pary, jak i indeks elementu, na przykład [0][0] wskazuje na liczbę 68, a  $[0]$ [1] na tekst "dnmjhmj".

Drugim sposobem może być przechowywanie liczby na jednej liście, a słów na drugiej. Chcąc otrzymać ich parę, wystarczy odczytać elementy o tych samych indeksach z obu list.

Moim zdaniem w przypadku tego zadania lepszym i bardziej przejrzystszym rozwiązaniem będzie drugi przykład. Tym bardziej że dopiero w zadaniu 4.3 będę potrzebował obu list jednocześnie.

Mogę utworzyć dwie listy na dwa różne sposoby. Pierwszy to:

```
with open("pary.txt") as plik:
    pary = [j.split() for j in plik]
liczby = \lceil \text{int}(i \lceil 0 \rceil) \rceil for i in pary
slowa = [i[1] for i in pary]
A drugi to:
with open("pary.txt") as plik:
    liczby, slowa = zip(*[j.split() for j in plik])
liczby = [int(i) for i in liczby]
```
W drugim za pomocą operatora \* rozpakowuję listę zawierającą wiele argumentów, a korzystając z funkcji zip(), otrzymuję listę krotek, które przypisuję do dwóch list.

W każdym przypadku muszę jednak zadbać o to, by pierwsza lista została przekształcona na liczby.

Pierwszy przykład utworzenia dwóch list jest bardziej przejrzysty, więc pozostanę przy nim.

#### **Zadanie**

**4.1** Mocna hipoteza Goldbacha mówi, że każda parzysta liczba całkowita większa od 4 jest sumą **dwóch nieparzystych** liczb pierwszych, np. liczba 20 jest równa sumie 3 + 17 lub sumie 7 + 13.

Każdą **liczbę parzystą** z pliku pary.txt przedstaw w postaci sumy dwóch liczb pierwszych. Wypisz tę liczbę oraz dwa składniki sumy w kolejności niemalejącej. Jeżeli istnieje więcej rozwiązań (tak jak dla liczby 20) należy wypisać składniki sumy o największej różnicy.

Wyniki podaj w oddzielnych wierszach, w kolejności zgodnej z kolejnością danych w pliku pary.txt. Liczby w każdym wierszu rozdziel znakiem spacji, np. dla liczby 20 należy wypisać 20 3 17.

Dla danych z pliku przyklad.txt prawidłową odpowiedzią jest:

```
24 5 19
6 3 3
6 3 3
```
Głównym tematem zadania 4.1 jest mało znana hipoteza Goldbacha. Ponieważ będziemy dużo operować na liczbach pierwszych, przypomnę, że są to liczby naturalne większe od 1, które mają dokładnie dwa dzielniki naturalne: jedynkę i siebie samą.

Aby sprawdzić, czy dana liczba jest liczbą pierwszą, zdefiniuję funkcję pierwsza:

```
def pierwsza(liczba):
     licznik = 1
     for i in range(2, liczba+1):
        if liczba % i == 0:
             licznik += 1
     return True if licznik == 2 else False
```
Zwróci ona wartość logiczną True, gdy liczba będzie liczbą pierwszą.

W głównej części programu będę brał każdą wartość z listy liczb i sprawdzał, czy jest to liczba parzysta. W kolejnej pętli for wyszukuję wszystkie liczby pierwsze mniejsze od tej liczby. Zapisuję je na liście pierwsze.

Ostatecznie sprawdzam dla każdej otrzymanej w ten sposób liczby pierwszej, czy po zsumowaniu jej z nie mniejszą od niej liczbą pierwszą otrzymam w wyniku sprawdzaną liczbę.

Jeżeli porównanie okaże się prawdziwe, sprawdzam, czy aktualnie znaleziona para liczb pierwszych ma większą różnicę niż znalezione wcześniej. Jeżeli tak, to zapamiętuję tę różnicę i parę liczb pierwszych.

```
def pierwsza(liczba):
     licznik = 1
     for i in range(2, liczba+1):
         if liczba % i == 0:
             licznik += 1
     return True if licznik == 2 else False
for i in liczby:
     if not i % 2:
```

```
p = []for j in range(2, i+1):
     if pierwsza(j):
        p += [j]j k = []roznica = -1 for j in range(len(p)):
     for k in range(j, len(p)):
        if p[i]+p[k] == i:
            if roznica \leq p[k]-p[j]:
                roznica = p[k]-p[j]j k = [p[j], p[k]]
print(i, j, k)
```
Powyższy program, choć daje poprawne wyniki, wykonuje bardzo dużo niepotrzebnych obliczeń i porównań. Przede wszystkim dla każdej liczby parzystej tworzy listę liczb pierwszych mniejszych od niej samej. Jednak liczby pierwsze będą zawsze te same, a jedyną różnicą będzie ich liczba.

Kolejnym niepotrzebnym działaniem jest sprawdzanie, czy znaleziona para liczb pierwszych ma większą różnicę niż znalezione wcześniej. Sprawdzając bowiem liczby pierwsze od najmniejszej, zawsze otrzymam parę o największej różnicy.

Na przykład dla liczby 48 otrzymam następującą listę liczb pierwszych:

[2, 3, 5, 7, 11, 13, 17, 19, 23, 29, 31, 37, 41, 43, 47]

Dla liczb pierwszych 2 i 3 nie znajdę właściwej pary, dopiero sprawdzając liczbę pierwszą 5 z większą od niej liczbą pierwszą 43, otrzymam odpowiednią parę. Każda kolejna para liczb pierwszych musi mieć mniejszą różnicę.

Podobnie też nie szereguję znalezionej pary liczb pierwszych w kolejności niemalejącej, gdyż pierwsza ze znalezionych liczb pierwszych będzie mniejsza bądź równa drugiej.

Program da się znacząco zoptymalizować poprzez pozbycie się generowania liczb pierwszych dla każdej liczby. Zgodnie z założeniami zadania liczby są z zakresu od 3 do 100. Wystarczy, że raz utworzę listę liczb pierwszych nie większych niż ten zakres i będę z niej korzystał dla każdej ze sprawdzanych liczb.

Część programu po definicji funkcji pierwsza będzie następująca:

```
p = \{i for i in range(2, 100) if pierwsza(i)]
for i in liczby:
     if not i % 2:
        j k = []
        roznica = -1 for j in range(len(p)):
            for k in range(j, len(p)):
                  if p[j]+p[k] == i:
                     if roznica \leq p[k]-p[j]:
                         roznica = p[k]-p[j]j k = [p[j], p[k]]
         print(i, j_k)
```
Program można jeszcze trochę zoptymalizować, by zamiast porównywać każdą liczbę pierwszą z kolejnymi na liście sprawdzał, czy różnica pomiędzy liczbą a liczbą pierwszą też jest liczbą pierwszą.

Tak więc ostatni fragment programu będzie następujący:

```
 for j in range(len(p)):
    if pierwsza(k := i-p[j]):
         if roznica < k-p[j]:
            roznica = k - p[j]j k = [p[j], k] print(i, j_k)
```
Kolejnym sposobem modyfikacji programu może być uproszczenie definicji funkcji pierwsza. Obecnie liczy ona, ile dzielników ma liczba. Gdy będą to dokładnie dwa dzielniki, to zawraca logiczną wartość True.

Wystarczy jednak sprawdzić, czy w zakresie od 2 do wartości o 1 mniejszej od sprawdzanej liczby nie ma żadnych jej dzielników, i wtedy zwrócić wartość True. Dzięki temu można pozbyć się zmiennej licznik.

```
def pierwsza(liczba):
     if liczba < 2:
         return False
     for i in range(2, liczba):
          if liczba % i == 0:
              return False
     return True
```
Na początku funkcji sprawdzam, czy liczba jest mniejsza od 2. Jeżeli tak, to funkcja zwróci wartość False. Choć z treści zadania wynika, że będziemy rozpatrywać tylko liczby od 3 do 100, wprowadziłem ten fragment do funkcji, aby była ona uniwersalna.

Dobrze by było uprościć jeszcze ostatni fragment programu. Obecnie wypisuję tę parę liczb pierwszych, dla której zapamiętana różnica jest największa. Wymaga to dodatkowych zmiennych i przypisywania do nich odpowiednich wartości.

Zamiast tego utworzę dla każdej liczby listę wszystkich par liczb pierwszych i wyświetlę jedynie tę o indeksie 0. Przypomnijmy sobie, że zawsze pierwsza para tych liczb będzie spełniała warunki zadania.

Ostatecznie program będzie następujący:

```
with open("pary.txt") as plik:
    pary = [j.split() for j in plik]
liczby = \lceil \text{int}(i \lceil 0 \rceil) \rceil for i in pary
slowa = [i[1] for i in pary]
def pierwsza(liczba):
     for i in range(2, liczba):
         if liczba % i == 0:
              return False
     return True
p = [i for i in range(2, 100) if pierwsza(i)]for i in liczby:
     if not i % 2:
         wynik = [[i, p[j], k] for j in range(len(p)) if
         \rightarrowpierwsza(k := i-p[j])]
          print(wynik[0])
```
Udało się skrócić zapis z 25 wierszy do 18. Jedynie przedostatni wiersz jest trochę złożony, dlatego przeanalizujmy jego działanie:

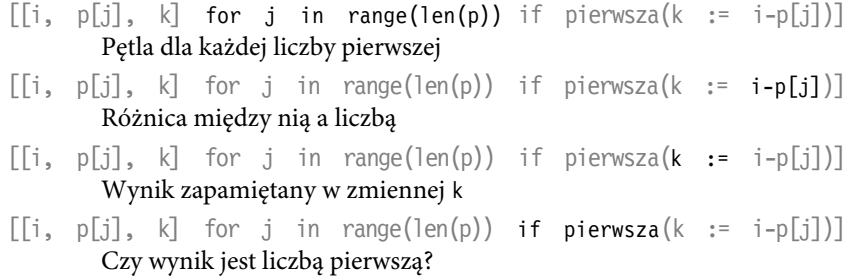

- $\lceil \lceil i, p[j], k \rceil$  for j in range(len(p)) if pierwsza(k := i-p[j])] Utworzenie elementu listy
- $[[i, p[j], k]$  for j in range(len(p)) if pierwsza(k := i-p[j])] Utworzenie całej listy

Rozwiązanie zadania jest gotowe. Wyniki jednak są wyświetlane w postaci list:

[68, 7, 61] [24, 5, 19] [48, 5, 43] ...

Aby uzyskać zapis podany w treści zadania, wystarczy w funkcji print() użyć operatora \* (gwiazdka), który rozpakuje wyświetlaną listę:

```
print(*wynik[0])
```
Dzięki temu na ekranie ujrzę rozwiązanie zadania w takiej postaci:

#### **Zadanie**

**4.2** Dla każdego słowa z pliku pary.txt znajdź długość najdłuższego spójnego fragmentu tego słowa złożonego z identycznych liter. Wypisz znalezione fragmenty słów i ich długości oddzielone spacją, po jednej parze w każdym wierszu. Jeżeli istnieją dwa fragmenty o takiej samej największej długości, podaj pierwszy z nich. Wyniki podaj w kolejności zgodnej z kolejnością danych w pliku pary.txt.

#### **Przykład:**

dla słowa zxyzzzz wynikiem jest:

zzzz<sup>4</sup>

natomiast dla słowa kkkabbb wynikiem jest:

kkk<sup>3</sup>

Dla danych z pliku przyklad.txt odpowiedzi podano w pliku odp\_przy  $\rightarrow$ klad.txt.

W zadaniu nie wyjaśniono jednej z możliwości, mianowicie co wypisać, jeżeli w słowie nie ma powtarzających się po sobie liter. Nie ma więc spójnego fragmentu. Czy takie słowo pominąć, czy wypisać pierwszy znak słowa jako fragment jednoznakowy? Przyjąłem to drugie rozwiązanie.

Program musi sprawdzać dla każdego słowa dwa spójne fragmenty: bieżący oraz pierwszy z nich.

Bieżący spójny fragment słowa znajduję, porównując każdy znak z poprzednim. Nie robię tego z oczywistych względów jedynie dla pierwszego znaku słowa, czyli znaku mającego indeks 0. Jeżeli znaki są takie same, zapamiętuję pozycję ostatniego z nich i liczbę powtórzeń. Jeżeli trafię na niepowtarzający się znak, to ustawiam wartości początkowe zmiennych.

Za każdym razem, gdy znajdę bieżący spójny fragment słowa, porównuję go z poprzednio znalezionym i zapamiętuję dłuższy z nich. Jeżeli więc nie znajdę dłuższego, lecz jedynie o takiej samej długości, to pamiętany jest ten pierwszy.

```
with open("pary.txt") as plik:
    pary = [j.split() for j in plik]
liczby = \lceil \text{int}(i \lceil 0 \rceil) \rceil for i in pary
slowa = [i[1] for i in pary]
for i in slowa:
     licznik = maxlicznik = 1
    poz = maxpoz = 0for j in range(1, len(i)):
          if i[j] == i[j-1]:
              licznik += 1
              poz = j-licznik+1
              if maxlicznik < licznik:
                   maxlicznik, maxpoz = licznik, poz
          else:
              licznik, poz = 1, 0
     print(i[maxpoz:maxpoz+maxlicznik], maxlicznik)
```
Program można nieznacznie zmodyfikować, by poprawić jego czytelność. Zamiast zapamiętywać położenie i długość pierwszego spójnego fragmentu słowa będę jedynie zapamiętywał odpowiednie fragmenty. Muszę jeszcze zmodyfikować deklarację zmiennych, aby dla każdego słowa przypisać pierwszy znak.

```
for i in slowa:
    fragment = maxfragment = i[0]for j in range(1, len(i)):
         if i[j] == i[j-1]:
            fragment = i[j] * (len(fragment)+1) if len(maxfragment) < len(fragment):
                 maxfragment = fragment
```

```
 else:
        fragment = i[0] print(maxfragment, len(maxfragment))
```
Trochę podobne zadania były już na maturze z 2019 r. ("Liczby", zadanie 4.3) i na maturze próbnej z 2020 r. ("Luki w ciągu", zadanie 4.2).

#### **Zadanie**

**4.3** Para (liczba1, słowo1) jest **mniejsza** od pary (liczba2, słowo2), gdy:

– liczba1 < liczba2,

albo

– liczba1 = liczba2 oraz słowo1 jest leksykograficznie (w porządku alfabetycznym) mniejsze od słowo2.

#### **Przykład:**

para (1, bbbb) jest mniejsza od pary (2, aaa), natomiast para (3, aaa) jest mniejsza od pary (3, ab).

Rozważ wszystkie pary (liczba, słowo) zapisane w wierszach pliku pary.txt, dla których **liczba jest równa długości słowa**, i wypisz spośród nich taką parę, która jest mniejsza od wszystkich pozostałych. W pliku pary.txt jest jedna taka para.

Dla danych z pliku przyklad.txt odpowiedzią jest:

#### 6 abbbbc

Choć treść zadania jest dosyć długa i trochę zawiła, samo rozwiązanie jest proste.

W pierwszej kolejności należy sprawdzić dla każdej pary, czy liczba odpowiada długości słowa. Dla par, które spełnią to kryterium, sprawdzam, czy liczba dla danego indeksu jest mniejsza od zapamiętanej lub taka sama, ale słowo musi być "alfabetycznie wcześniejsze" względem zapamiętanego. Jeżeli tak, to zapamiętuję taką parę.

Na początku programu muszę jeszcze zdefiniować zmienne pomocnicze w taki sposób, by były górnymi wartościami, które są podane w treści głównej zadania.

```
with open("pary.txt") as plik:
     pary = [j.split() for j in plik]
liczby = \lceil \text{int}(i[0]) \rceil for i in pary
slowa = [i][1] for i in pary]
```

```
1 = 100s = "z" * 50for i in range(len(liczby)):
    if liczby[i] == len(slowa[i]):
        if liczby[i]<l or (liczby[i]==l and slowa[i]<s):
              l = liczby[i]
             s = slowa\lceil i \rceilprint(l, s)
```
I to wszystko. Każde kolejne zadanie było prostsze od poprzedniego.

Aby było jeszcze ciekawiej, rozwiązanie zadania da się zapisać w jednym wierszu:

```
with open("pary.txt") as plik:
    pary = [j.split() for j in plik]
wynik = [(3{\text -}1\text{en}(i[0]))*0"+i[0]+i[1] for i in pary if int(i[0]) ==
\rightarrowlen(i[1])]
print(int(min(wynik)[:3]), min(wynik)[3:])
```
Dodatkową wartością takiego rozwiązania jest pozbycie się wierszy tworzących listy liczby i słowa.

Aby program stał się bardziej czytelny, zapiszę go bez użycia listy składanej:

```
wynik = \lceil \rceilfor i in pary:
    if int(i[0]) == len(i[1]): wynik += [(3-len(i[0]))*"0"+i[0]+i[1]]
```
Zmienna wynik musi zostać zadeklarowana, jeżeli nie użyję listy składanej. Ale nie ona jest tu istotna. W pętli for i warunku if wybieram pary spełniające kryteria zadania. Jest to ten sam zapis co wcześniej.

Tak naprawdę znaczenie ma ostatni wiersz powyższego przykładu. Tworzę nim listę zawierającą tekstowy zapis liczby i słowa dla danej pary. Dodatkowo uzupełniam tekstowy zapis liczby tak, by była zapisywana na trzech miejscach (w razie potrzeby dodaję zera z lewej strony liczby). Ustawiam liczbę do trzech miejsc, gdyż największą liczbą może być 100, składająca się z trzech cyfr.

Na przykład para (liczba – słowo):

3 asd zostanie zastąpiona tekstem: 003asd

Ponieważ otrzymam dzięki temu listę zawierającą same teksty, mogę użyć funkcji min(), aby wybrać alfabetycznie pierwszy z nich.

Na szczęście w kodzie ASCII znaki odpowiadające cyfrom są wcześniej niż litery, więc alfabetycznie też są mniejsze.

# **PROGRAM** PARTNERSKI **GRUPY HELION -**

1. ZAREJESTRUJ SIĘ<br>2. PREZENTUJ KSIĄŻKI

 $\blacksquare$ 

Zmień swoją stronę WWW w działający bankomat!

Dowiedz się więcej i dołącz już dzisiaj! http://program-partnerski.helion.pl

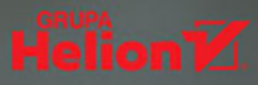

### **Matura z Pythonem to nic trudnego!**

- Ucz sie!
- Analizui!
- Programuj!

Nauka programowania na dobre zadomowiła się w szkołach, a umiejętności informatyczne są od lat sprawdzane na egzaminach maturalnych. Jej adepci zapewne zdają sobie sprawę, jakim wzięciem na rynku cieszą się osoby, które mogą się pochwalić znajomością Pythona. To język, który dzięki swoim możliwościom i wszechstronności znajduje zastosowanie w najróżniejszych dziedzinach nauki, przemysłu i biznesu.

Książka Python na maturze. Rozwiązania i analiza wybranych zadań programistycznych pozwoli Ci zapoznać się z prawdziwymi zadaniami maturalnymi z kilku ostatnich lat. Będziesz mógł je przeanalizować, a także opracować prawidłowe rozwiązania w języku Python. W efekcie nie tylko zdobedziesz i utrwalisz umiejetności programistyczne, lecz również – co nie mniej ważne – rozwiniesz zdolności w zakresie analizy problemów i wyboru właściwych rozwiązań.

- Treść zadań maturalnych
- Analiza problemów
- Praktyczne rozwiązania
- Uzasadnienie wybranych technik
- Typowe pułapki w zadaniach
- Składnia i instrukcje Pythona
- Zastosowanie języka w praktyce

### Naucz się Pythona i zdaj maturę jak prymus!

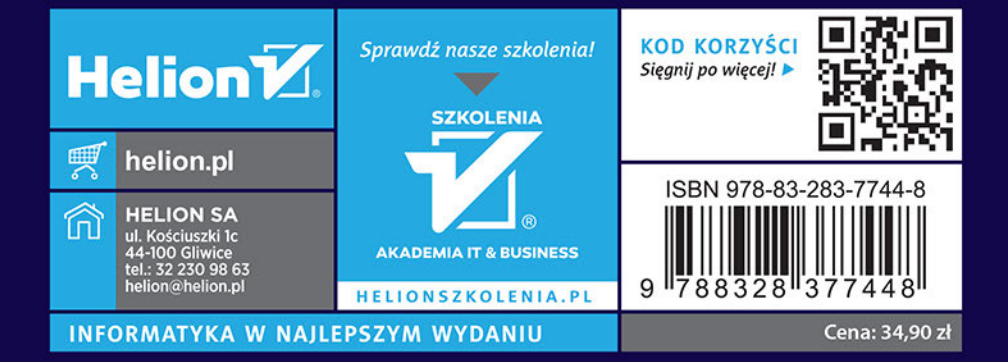